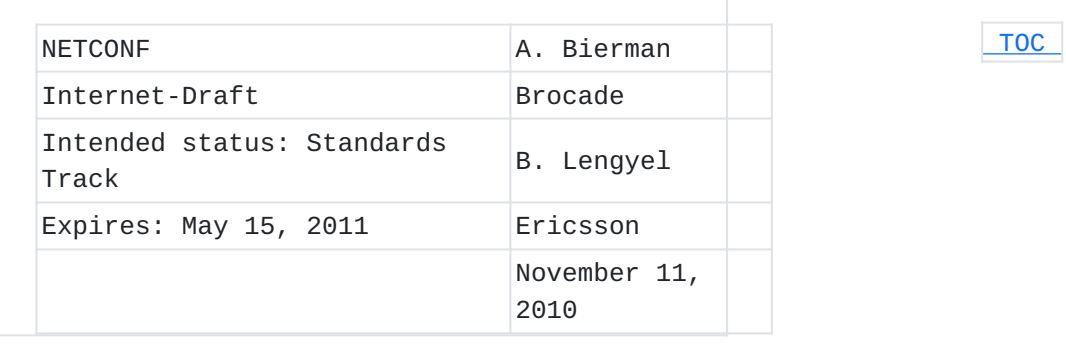

# **With-defaults capability for NETCONF draft-ietf-netconf-with-defaults-14**

## **Abstract**

The NETCONF protocol defines ways to read and edit configuration data from a NETCONF server. In some cases, part of this data may not be set by the NETCONF client, but rather a default value known to the server is used instead. In many situations the NETCONF client has a priori knowledge about default data, so the NETCONF server does not need to save it in a NETCONF configuration datastore or send it to the client in a retrieval operation reply. In other situations the NETCONF client will need this data from the server. Not all server implementations treat this default data the same way. This document defines a capability-based extension to the NETCONF protocol that allows the NETCONF client to identify how defaults are processed by the server, and also defines new mechanisms for client control of server processing of default data.

## **Status of this Memo**

This Internet-Draft is submitted in full conformance with the provisions of BCP 78 and BCP 79.

Internet-Drafts are working documents of the Internet Engineering Task Force (IETF). Note that other groups may also distribute working documents as Internet-Drafts. The list of current Internet-Drafts is at http://datatracker.ietf.org/drafts/current/.

Internet-Drafts are draft documents valid for a maximum of six months and may be updated, replaced, or obsoleted by other documents at any time. It is inappropriate to use Internet-Drafts as reference material or to cite them other than as "work in progress." This Internet-Draft will expire on May 15, 2011.

## **Copyright Notice**

Copyright (c) 2010 IETF Trust and the persons identified as the document authors. All rights reserved.

This document is subject to BCP 78 and the IETF Trust's Legal Provisions Relating to IETF Documents (http://trustee.ietf.org/licenseinfo) in effect on the date of publication of this document. Please review these documents carefully, as they describe your rights and restrictions with respect to this document. Code Components extracted from this document must include Simplified BSD License text as described in Section 4.e of the Trust Legal Provisions and are provided without warranty as described in the Simplified BSD License.

# <span id="page-1-0"></span>**Table of Contents**

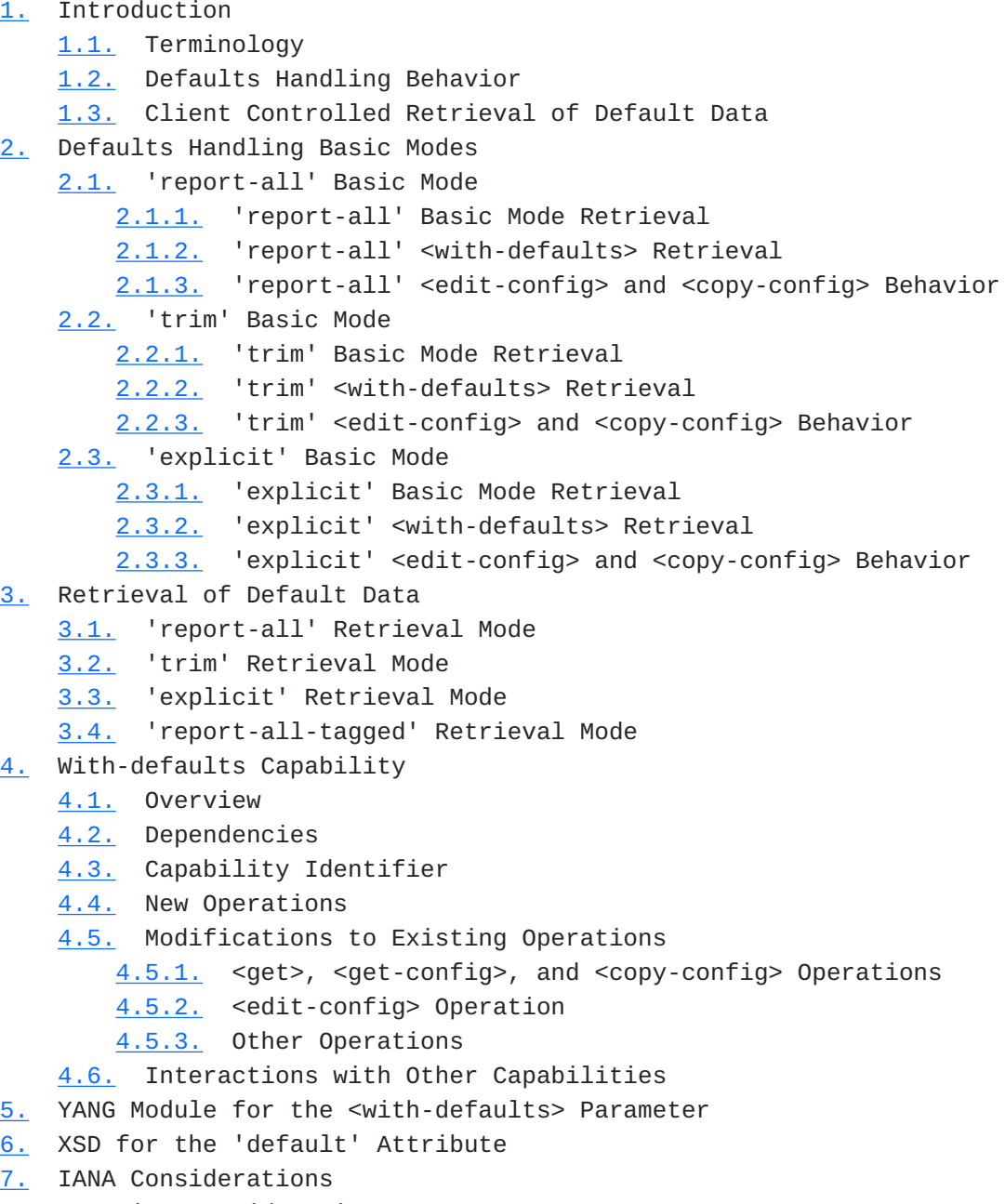

[8.](#page-20-0) Security Considerations

[9.](#page-20-1) Acknowledgements

[10.](#page-21-0) Normative References [Appendix A.](#page-21-1)  Usage Examples [A.1.](#page-21-2) Example YANG Module [A.2.](#page-24-0) Example Data Set [A.3.](#page-25-0) Protocol Operation Examples [A.3.1.](#page-25-1) <with-defaults> = 'report-all' [A.3.2.](#page-26-0) <with-defaults> = 'report-all-tagged' [A.3.3.](#page-28-0) <with-defaults> = 'trim' [A.3.4.](#page-29-0) <with-defaults> = 'explicit' [Appendix B.](#page-30-0)  Change Log [B.1.](#page-31-0) 13-14 [B.2.](#page-31-1) 12-13 [B.3.](#page-31-2) 11-12 [B.4.](#page-31-3) 10-11 [B.5.](#page-31-4) 09-10 [B.6.](#page-31-5) 08-09 [B.7.](#page-32-0) 07-08 [B.8.](#page-32-1) 06-07 [B.9.](#page-32-2) 05-06 [B.10.](#page-33-0) 04-05 [B.11.](#page-33-1) 03-04 [B.12.](#page-33-2) 02-03 [B.13.](#page-33-3) 01-02 [B.14.](#page-34-0) 00-01  $B.15. -00$  $B.15. -00$ [§](#page-34-2) Authors' Addresses

# <span id="page-2-0"></span>**1. Introduction**

 [TOC](#page-1-0) 

<span id="page-2-1"></span>The NETCONF protocol [I-D.ietf-netconf-4741bis] (Enns, R., Bjorklund, [M., Schoenwaelder, J., and A. Bierman, "Network Configuration Protocol](#page-21-3) [\(NETCONF\)," October 2010.\)](#page-21-3) defines ways to read configuration and state data from a NETCONF server. Part of the configuration data may not be set by the NETCONF client, but rather by a default value from the data model. In many situations the NETCONF client has a priori knowledge about default data, so the NETCONF server does not need to send it to the client. A priori knowledge can be obtained, e.g., a document formally describing the data models supported by the NETCONF server. It can be important for a client to know exactly how a server implementation will handle default data. There are subtle differences in some protocol operations where the defaults handling behavior of the server will affect the outcome of the operation.

#### **1.1. Terminology**

The key words "MUST", "MUST NOT", "REQUIRED", "SHALL", "SHALL NOT", "SHOULD", "SHOULD NOT", "RECOMMENDED", "MAY", and "OPTIONAL" in this document are to be interpreted as described in [\[RFC2119\] \(Bradner, S.,](#page-21-4) ["Key words for use in RFCs to Indicate Requirement Levels,"](#page-21-4) [March 1997.\).](#page-21-4)

- **Data model schema:** A document or set of documents describing the data models supported by the NETCONF server.
- **Management Application:** A computer program running outside the NETCONF server that configures or supervises the NETCONF server. A management application can reach the device e.g. via NETCONF, command line interface (CLI) or Simple Network Management Protocol (SNMP).
- **Schema default data:** Data specified in the data model schema as default, that is set or used by the device whenever the NETCONF client or other management application/user does not provide a specific value for the relevant data node. Schema default data may or may not be stored as part of a configuration datastore, depending on the basic mode used by a particular server.
- **Default data:** Conceptual data containing a default value. Default data is not kept in a datastore. Not all servers use the same criteria to decide if a data node is actually instantiated in a datastore. If a data node is not present in a datastore, and a schema default definition is in use by the server instead, then it is considered to be a default data node.
- **Default value:** A default value is a value for a data node instance that is conceptually in use by the server, when the data node instance does not exist.
- **Explicitly set data:** Data that is set to any value by a NETCONF client or other management application by the way of an explicit management operation, including any data model schema default value. Any value set by the NETCONF server which is not the schema defined default value is also considered explicitly set data.
- **<with-defaults> retrieval:** Refers to a protocol operation which includes the <with-default> parameter to control the handling of default data.
- **:with-defaults:** The shorthand notation for the with-defaults capability identifier.

The following terms are defined in [I-D.ietf-netconf-4741bis] (Enns, [R., Bjorklund, M., Schoenwaelder, J., and A. Bierman, "Network](#page-21-3) [Configuration Protocol \(NETCONF\)," October 2010.\)](#page-21-3):

client \*

datastore \*

operation \*

server \*

The following term is defined in [\[RFC6020\] \(Bjorklund, M., "YANG - A](#page-21-5) [Data Modeling Language for the Network Configuration Protocol](#page-21-5) [\(NETCONF\)," October 2010.\):](#page-21-5)

<span id="page-4-0"></span>\*data node

# **1.2. Defaults Handling Behavior**

The defaults handling behavior used by a server will impact NETCONF protocol operations in two ways:

- 1. Data retrieval: A server is normally allowed to exclude data nodes which it considers to contain the default value. The actual nodes omitted depends on the defaults handling behavior used by the server.
- Create and delete operations: The <edit-config> 'operation' 2. attribute can be used to create and/or delete specific data nodes. These operations depend on whether the target node currently exists or not. The server's defaults handling behavior will determine whether the requested node currently exists in the configuration datastore or not.

# <span id="page-4-1"></span>**1.3. Client Controlled Retrieval of Default Data**

 [TOC](#page-1-0) 

A networking device may have a large number of default values. Often the default values are specifically defined with a reasonable value, documented and well-known, so that the management user does not need to

handle them. For these reasons it is quite common for networking devices to suppress the output of parameters having the default value. However, there are use-cases when a NETCONF client will need the default data from the server:

 $*$ The management application often needs a single, definitive and complete set of configuration values that determine how the networking device works.

Documentation about default values can be unreliable or \* unavailable.

Some management applications might not have the capabilities to \* correctly parse and interpret formal data models.

\*Human users might want to understand the received data without consultation of the documentation.

In all these cases, the NETCONF client will need a mechanism to retrieve default data from a NETCONF server.

This document defines a NETCONF protocol capability to identify the server defaults handling behavior, an XML attribute to identify default data, and a YANG module extension to the NETCONF protocol that allows the NETCONF client to control whether default data is returned by the server.

#### <span id="page-5-0"></span>**2. Defaults Handling Basic Modes**

Not all server implementations treat default data in the same way. Instead of forcing a single implementation strategy, this document allows a server to advertise a particular style of defaults handling, and the client can adjust accordingly.

NETCONF servers report default data in different ways. This document specifies three standard defaults handling basic modes that a server implementor may choose from:

report-all \*

trim \*

explicit \*

A server MUST select one of the three basic modes defined in this section for handling default data.

### <span id="page-6-0"></span>**2.1. 'report-all' Basic Mode**

<span id="page-6-1"></span>A server which uses the 'report-all' basic mode does not consider any data node to be default data, even schema default data.

## **2.1.1. 'report-all' Basic Mode Retrieval**

<span id="page-6-2"></span>When data is retrieved from a server using the 'report-all' basic mode, and the <with-defaults> parameter is not present, all data nodes MUST be reported.

# **2.1.2. 'report-all' <with-defaults> Retrieval**

If the 'report-all' basic mode is used by the server, then the server MUST support the <with-defaults> parameter with a value equal to 'report-all', as specified in [Section 3.1 \('report-all' Retrieval](#page-9-1) [Mode\).](#page-9-1)

## <span id="page-6-3"></span>**2.1.3. 'report-all' <edit-config> and <copy-config> Behavior**

The server MUST consider every data node to exist, even those containing a schema default value. A valid 'create' operation attribute for a data node that contains its schema default value MUST fail with a 'data-exists' error-tag. A valid 'delete' operation attribute for a data node that contains its schema default value MUST succeed, even though the data node is immediately replaced by the server with the default value.

<span id="page-6-4"></span>A server which uses the 'report-all' basic-mode has no concept of a default node, so the 'report-all-tagged' <with-defaults> retrieval mode is not relevant. There will never be any tagged nodes, since there are no nodes which are omitted in a basic-mode retrieval operation. If the 'default' attribute is present in any configuration data, the server MUST return an <rpc-error> response with an 'unknown-attribute' errortag.

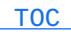

 [TOC](#page-1-0) 

 [TOC](#page-1-0) 

## **2.2. 'trim' Basic Mode**

<span id="page-7-0"></span>A server which uses the 'trim' basic mode MUST consider any data node set to its schema default value to be default data.

#### **2.2.1. 'trim' Basic Mode Retrieval**

When data is retrieved from a server using the 'trim' basic mode, and the <with-defaults> parameter is not present, data nodes MUST NOT be reported if they contain the schema default value. Non-configuration data nodes containing the schema default value MUST NOT be reported.

# <span id="page-7-1"></span>**2.2.2. 'trim' <with-defaults> Retrieval**

<span id="page-7-2"></span>If the 'trim' basic mode is used by the server, then the server MUST support the <with-defaults> parameter with a value equal to 'trim', as specified in [Section 3.2 \('trim' Retrieval Mode\)](#page-9-2).

#### **2.2.3. 'trim' <edit-config> and <copy-config> Behavior**

The server MUST consider any data node that does not contain its schema default value to exist. A valid 'create' operation attribute for a data node that has a schema default value defined MUST succeed. A valid 'delete' operation attribute for a missing data node that has a schema default value MUST fail. The server MUST return an <rpc-error> response with a 'data-missing' error-tag.

<span id="page-7-3"></span>If a client sets a data node to its schema default value, using any valid operation, it MUST succeed, although the data node MUST NOT be saved in the NETCONF configuration datastore. This has the same effect as removing the data node and treating it as default data. If the server supports the 'report-all-tagged' value for the <withdefaults> parameter, then the 'default' attribute MUST be accepted in configuration input, as described in Section 4.5.1 ( $\leq$ get>,  $\leq$ get[config>, and <copy-config> Operations\)](#page-12-2) and [Section 4.5.2 \(<edit-config>](#page-13-0) [Operation\)](#page-13-0).

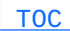

 [TOC](#page-1-0) 

 [TOC](#page-1-0) 

#### **2.3. 'explicit' Basic Mode**

<span id="page-8-0"></span>A server which uses the 'explicit' basic mode MUST consider any data node that is not explicitly set data to be default data.

#### **2.3.1. 'explicit' Basic Mode Retrieval**

When data is retrieved from a server using the 'explicit' basic mode, and the <with-defaults> parameter is not present, data nodes MUST be reported if explicitly set by the client, even if they contain the schema default value. Non-configuration data nodes containing the schema default value MUST be reported.

#### <span id="page-8-1"></span>**2.3.2. 'explicit' <with-defaults> Retrieval**

<span id="page-8-2"></span>If the 'explicit' basic mode is used by the server, the server MUST support the <with-defaults> parameter with a value equal to 'explicit', as specified in [Section 3.3 \('explicit' Retrieval Mode\)](#page-9-3).

#### **2.3.3. 'explicit' <edit-config> and <copy-config> Behavior**

The server considers any data node that is explicitly set data to exist. A valid 'create' operation attribute for a data node that has been set by a client to its schema default value MUST fail with a 'data-exists' error-tag. A valid 'create' operation attribute for a data node that has been set by the server to its schema default value MUST succeed. A valid 'delete' operation attribute for a data node that has been set by a client to its schema default value MUST succeed. A valid 'delete' operation attribute for a data node that has been set by the server to its schema default value MUST fail with a 'data-missing' error-tag.

If the server supports the 'report-all-tagged' retrieval mode in its :with-defaults capability, then the 'default' attribute MUST be accepted in configuration input. If all NETCONF <edit-config> or <copyconfig> parameters are valid, then the server will treat a tagged data node (i.e., the 'default' attribute set to 'true' or '1') as a request to return that node to default data. If this request is valid within the context of the requested NETCONF operation, then the data node is removed and returned to its default value. The data node within the NETCONF message MUST contain a value in this case, which MUST be equal

 [TOC](#page-1-0) 

 [TOC](#page-1-0) 

<span id="page-9-0"></span>to the schema default value. If not, the server MUST return an <rpcerror> response with a 'invalid-value' error-tag.

# **3. Retrieval of Default Data**

This document defines a new parameter, called <with-defaults>, which can be added to specific NETCONF operation request messages to control how retrieval of default data is treated by the server. A server which implements this specification MUST accept the <withdefaults> parameter containing the enumeration for any of the defaults handling modes it supports. The <with-defaults> parameter contains one of the four enumerations defined in this section.

## <span id="page-9-1"></span>**3.1. 'report-all' Retrieval Mode**

<span id="page-9-2"></span>When data is retrieved with a <with-defaults> parameter equal to 'report-all', all data nodes MUST be reported, including any data nodes considered to be default data by the server.

#### **3.2. 'trim' Retrieval Mode**

When data is retrieved with a <with-defaults> parameter equal to 'trim', data nodes MUST NOT be reported if they contain the schema default value. Non-configuration data nodes containing the schema default value MUST NOT be reported.

## <span id="page-9-3"></span>**3.3. 'explicit' Retrieval Mode**

<span id="page-9-4"></span>When data is retrieved with a <with-defaults> parameter equal to 'explicit', a data node which was set by a client to its schema default value MUST be reported. A conceptual data node which would be set by the server to the schema default value MUST NOT be reported. Nonconfiguration data nodes containing the schema default value MUST be reported.

 [TOC](#page-1-0) 

 [TOC](#page-1-0) 

 [TOC](#page-1-0) 

## **3.4. 'report-all-tagged' Retrieval Mode**

In addition to the basic modes, a special variant of the 'report-all' basic mode is available called 'report-all-tagged'. This mode MUST be supported on a server if the 'also-supported' parameter in the :withdefaults capability contains the 'report-all-tagged' option. Refer to [Section 4 \(With-defaults Capability\)](#page-10-0) for encoding details for this capability.

In this mode the server returns all data nodes, just like the 'reportall' mode, except a data node that is considered by the server to contain default data will include an XML attribute to indicate this condition. This is useful for an application to determine which nodes are considered to contain default data by the server, within a single retrieval operation.

<span id="page-10-0"></span>A server which supports 'report-all-tagged' MUST also accept the 'default' XML attribute within configuration input to the <edit-config> or <copy-config> operations. Refer to [Section 6 \(XSD for the 'default'](#page-18-0) [Attribute\)](#page-18-0) for XML encoding details of the 'default' XML attribute.

#### <span id="page-10-1"></span>**4. With-defaults Capability**

#### **4.1. Overview**

The :with-defaults capability indicates which defaults handling basic mode is supported by the server. It may also indicate support for additional defaults retrieval modes. These retrieval modes allow a NETCONF client to control whether default data is returned by the server. The capability affects both configuration and state data (while acknowledging that the usage of default values for state data is less prevalent). Sending of default data is controlled for each individual operation separately.

A NETCONF server implementing the :with-defaults capability:

MUST indicate its basic mode behavior by including the 'basic-\* mode' parameter in the capability URI, as defined in [Section 4.3](#page-11-1) [\(Capability Identifier\)](#page-11-1).

\*MUST support the YANG module defined in <u>[Section 5 \(YANG Module](#page-14-2)</u> [for the <with-defaults> Parameter\)](#page-14-2) for the defaults handling mode indicated by the 'basic-mode' parameter.

 [TOC](#page-1-0) 

\*SHOULD support the YANG module in <u>[Section 5 \(YANG Module for the](#page-14-2)</u> [<with-defaults> Parameter\)](#page-14-2) for the defaults handling mode identified by the 'report-all' or 'report-all-tagged' enumeration value.

\*If the 'report-all-tagged' defaults handling mode is supported, then the 'default' attribute MUST be supported.

\*MAY support the YANG module in <u>Section 5 (YANG Module for the</u> [<with-defaults> Parameter\)](#page-14-2) for additional defaults handling modes.

#### <span id="page-11-0"></span>**4.2. Dependencies**

<span id="page-11-1"></span>None

#### **4.3. Capability Identifier**

urn:ietf:params:netconf:capability:with-defaults:1.0

The identifier MUST have a parameter: "basic-mode". This indicates how the server will treat default data, as defined in **Section 2 (Defaults** [Handling Basic Modes\)](#page-5-0). The allowed values of this parameter are 'report-all', 'trim', and 'explicit', as defined in [Section 2 \(Defaults](#page-5-0) [Handling Basic Modes\)](#page-5-0). The identifier MAY have another parameter: "also-supported". This parameter indicates which additional enumeration values (besides the basic-mode enumeration), the server will accept for the <with-defaults> parameter in [Section 5 \(YANG Module for the <with-defaults> Parameter\)](#page-14-2). The value of the parameter is a comma separated list of one or more modes that are supported beside the mode indicated in the 'basic-mode' parameter. Possible modes are 'report-all', 'report-all-tagged', 'trim', and 'explicit', as defined in [Section 3 \(Retrieval of Default](#page-9-0) [Data\).](#page-9-0) Note that this protocol capability URI is separate from the YANG module capability URI for the YANG module in [Section 5 \(YANG Module for the](#page-14-2) [<with-defaults> Parameter\).](#page-14-2) A server which implements this module MUST also advertise a YANG module capability URI according to the rules specified in [\[RFC6020\] \(Bjorklund, M., "YANG - A Data Modeling Language](#page-21-5) [for the Network Configuration Protocol \(NETCONF\)," October 2010.\).](#page-21-5)

Examples:

urn:ietf:params:netconf:capability:with-defaults:1.0?basic-

 [TOC](#page-1-0) 

mode=explicit

<span id="page-12-0"></span>urn:ietf:params:netconf:capability:with-defaults:1.0?basicmode=explicit&also-supported=report-all,report-all-tagged

 [TOC](#page-1-0) 

 [TOC](#page-1-0) 

 [TOC](#page-1-0) 

**4.4. New Operations**

<span id="page-12-1"></span>None

#### <span id="page-12-2"></span>**4.5. Modifications to Existing Operations**

#### **4.5.1. <get>, <get-config>, and <copy-config> Operations**

A new <with-defaults> XML element is added to the input for the <get>, <get-config> and <copy-config> operations. If the <with-defaults> element is present, it controls the reporting of default data. The server MUST return default data in the NETCONF <rpc-reply> messages according to the value of this element, if the server supports the specified retrieval mode.

This parameter only controls these specified retrieval operations, and does not impact any other operations or the non-volatile storage of configuration data.

The <with-defaults> element is defined in the XML namespace for the ietf-netconf-with-defaults.yang module in [Section 5 \(YANG Module for](#page-14-2) [the <with-defaults> Parameter\)](#page-14-2), not the XML namespace for the <get>, <get-config> and <copy-config> operations.

Allowed values of the with-defaults element are taken from the 'withdefaults-type' typedef in [Section 5 \(YANG Module for the <with-](#page-14-2)

[defaults> Parameter\).](#page-14-2) The allowed values for a particular server are restricted to the values that the server indicates it supports within the :with-defaults capability, in the 'basic-mode' and 'also-supported' parameters.

If an unsupported value is used, the NETCONF server MUST return an <rpc-error> response with an 'invalid-value' error-tag.

If the <with-defaults> element is not present, the server MUST follow its basic mode behavior as indicated by the :with-defaults capability identifier's 'basic-mode' parameter, defined in [Section 4.3 \(Capability](#page-11-1) [Identifier\).](#page-11-1)

The <get> and <get-config> operations support a separate filtering mechanism, using the <filter> parameter. The defaults filtering is conceptually done before the <filter> parameter is processed. For example, if the <with-defaults> parameter is equal to 'report-all', then the <filter> parameter is conceptually applied to all data nodes and all default data.

The <copy-config> operation is only affected by the <with-defaults> parameter if the target of the operation is specified with the <url> parameter. If the target is a NETCONF configuration datastore (i.e., running, candidate or startup), the <with-defaults> parameter has no effect. The server MUST use its basic mode when copying data to a NETCONF configuration datastore. If the <with-defaults> parameter is present in this case, it MUST be silently ignored by the server. If the server supports the 'report-all-tagged' mode, then the 'default' attribute defined in [Section 6 \(XSD for the 'default' Attribute\)](#page-18-0) also impacts the <copy-config> operation. If the 'default' attribute is present and set to 'true' or '1', then the server MUST treat the new data node as a request to return that node to its default value (i.e., remove it from the configuration datastore). The data node within the NETCONF message MUST contain a value in this case, which MUST be equal to the schema default value. If not, the server MUST return an <rpcerror> response with a 'invalid-value' error-tag.

#### <span id="page-13-0"></span>**4.5.2. <edit-config> Operation**

The <edit-config> operation has several editing modes. The 'create' and 'delete' editing operations are affected by the defaults handling basic mode. The other enumeration values for the NETCONF operation attribute are not affected.

 [TOC](#page-1-0) 

If the operation attribute contains the value 'create', and the data node already exists in the target configuration datastore, then the server MUST return an <rpc-error> response with a 'invalid-value' error-tag.

If the client sets a data node to its schema default value, the server MUST accept the request if it is valid. The server MUST keep or discard the new value based on its defaults handling basic mode. For the 'trim' basic mode, all schema default values are discarded, otherwise a client-provided schema default value is saved in a NETCONF configuration datastore.

If the server supports the 'report-all-tagged' mode, then the 'default' attribute defined in [Section 6 \(XSD for the 'default' Attribute\)](#page-18-0) also impacts the <edit-config> operation. If the 'default' attribute is present and set to 'true' or '1', then the server MUST treat the new data node as a request to return that node to its default value (i.e., remove it from the configuration datastore). The data node within the NETCONF message MUST contain a value in this case, which MUST be equal to the schema default value. If not, the server MUST return an <rpcerror> response with a 'invalid-value' error-tag.

If the 'default' attribute is present, then the effective operation for the target data node MUST be 'create', 'merge' or 'replace'. If not, then the server MUST return an <rpc-error> response with an 'invalidvalue' error-tag. For example, if 'create' is the effective operation, then the create request must be valid on its own (e.g., current data node MUST NOT exist). The procedure for determining the effective operation is defined in [I-D.ietf-netconf-4741bis] (Enns, R., [Bjorklund, M., Schoenwaelder, J., and A. Bierman, "Network](#page-21-3) [Configuration Protocol \(NETCONF\)," October 2010.\)](#page-21-3). It is derived from the 'default-operation' parameter and/or any operation attributes that are present in the data node or any of its ancestor nodes, within the <edit-config> request.

## <span id="page-14-0"></span>**4.5.3. Other Operations**

Other operations that return configuration data SHOULD also handle default data according to the rules set in this document, and explicitly state this in their documentation. If this is not specified in the document defining the respective operation, the default handling rules described herein do not affect these operations.

## <span id="page-14-1"></span>**4.6. Interactions with Other Capabilities**

<span id="page-14-2"></span>None

#### **5. YANG Module for the <with-defaults> Parameter**

The following YANG module defines the addition of the with-defaults element to the <get>, <get-config>, and <copy-config> operations. The YANG language is defined in [\[RFC6020\] \(Bjorklund, M., "YANG - A Data](#page-21-5) [Modeling Language for the Network Configuration Protocol \(NETCONF\),"](#page-21-5) [October 2010.\)](#page-21-5). The above operations are defined in YANG in [\[I‑D.ietf‑netconf‑4741bis\] \(Enns, R., Bjorklund, M., Schoenwaelder, J.,](#page-21-3) [and A. Bierman, "Network Configuration Protocol \(NETCONF\),"](#page-21-3) [October 2010.\)](#page-21-3). Every NETCONF server which supports the :with-defaults capability MUST implement this YANG module.

 [TOC](#page-1-0) 

 [TOC](#page-1-0) 

```
<CODE BEGINS> file="ietf-netconf-with-defaults@2010-11-11.yang"
module ietf-netconf-with-defaults {
      namespace "urn:ietf:params:xml:ns:yang:ietf-netconf-with-defaults";
      prefix ncwd;
      import ietf-netconf { prefix nc; }
      organization
        "IETF NETCONF (Network Configuration Protocol) Working Group";
      contact
        "WG Web:   <http://tools.ietf.org/wg/netconf/>
     WG List: <mailto:netconf@ietf.org>
          WG Chair: Bert Wijnen
                                <mailto:bertietf@bwijnen.net>
          WG Chair: Mehmet Ersue
                                <mailto:mehmet.ersue@nsn.com>
          Editor: Andy Bierman
                           <mailto:andy.bierman@brocade.com>
          Editor: Balazs Lengyel
                           <mailto:balazs.lengyel@ericsson.com>";
      description
        "This module defines an extension to the NETCONF protocol
          that allows the NETCONF client to control how default
          values are handled by the server in particular NETCONF operations.
          Copyright (c) 2010 IETF Trust and the persons identified as
          the document authors.  All rights reserved.
          Redistribution and use in source and binary forms, with or
          without modification, is permitted pursuant to, and subject
          to the license terms contained in, the Simplified BSD License
          set forth in Section 4.c of the IETF Trust's Legal Provisions
          Relating to IETF Documents
          (http://trustee.ietf.org/license-info).
          This version of this YANG module is part of RFC XXXX; see
          the RFC itself for full legal notices.";
```
// RFC Ed.: replace XXXX with actual RFC number and remove this note

```
   // RFC Ed.: remove this note
   // Note: extracted from draft-ietf-netmod-with-defaults-14.txt
   revision 2010-11-11 {
       description
            "Initial version.";
        reference
          "RFC XXXX: With-defaults capability for NETCONF";
   }
   // RFC Ed.: replace XXXX with actual
   // RFC number and remove this note
   typedef with-defaults-mode {
          description
               "Possible modes to report default data.";
          reference
                 "RFC XXXX; section 3.";
                 // RFC Ed.: replace XXXX with actual
                 // RFC number and remove this note
          type enumeration {
                 enum report-all {
                           description
                                "All default data is reported.";
                           reference
                                "RFC XXXX; section 3.1";
                                // RFC Ed.: replace XXXX with actual
                                // RFC number and remove this note
                 }
                 enum report-all-tagged {
                           description
                                "All default data is reported.
                                  Any nodes considered to be default data
                                  will contain a 'default' XML attribute,
                                  set to 'true' or '1'.";
                           reference
                                "RFC XXXX; section 3.4";
                                // RFC Ed.: replace XXXX with actual
                                // RFC number and remove this note
                 }
                 enum trim {
                           description
                                "Values are not reported if they contain the default.";
                           reference
                                "RFC XXXX; section 3.2";
                                // RFC Ed.: replace XXXX with actual
                                // RFC number and remove this note
```

```
         }
                 enum explicit {
                          description
                               "Report values that contain the definition of
                                 explicitly set data.";
                          reference
                               "RFC XXXX; section 3.3";
                               // RFC Ed.: replace XXXX with actual
                               // RFC number and remove this note
                 }
       }
   }
   grouping with-defaults-parameters {
       description
            "Contains the <with-defaults> parameter for control
              of defaults in NETCONF retrieval operations.";
       leaf with-defaults {
            description
                 "The explicit defaults processing mode requested.";
            reference
                 "RFC XXXX; section 4.6.1";
                // RFC Ed.: replace XXXX with actual
                 // RFC number and remove this note
            type with-defaults-mode;
       }
   }
   // extending the get-config operation
   augment /nc:get-config/nc:input {
            description
                 "Adds the <with-defaults> parameter to the
                   input of the NETCONF <get-config> operation.";
            reference
                 "RFC XXXX; section 4.6.1";
                // RFC Ed.: replace XXXX with actual
                 // RFC number and remove this note
            uses with-defaults-parameters;
   }
   // extending the get operation
   augment /nc:get/nc:input {
            description
                 "Adds the <with-defaults> parameter to
                   the input of the NETCONF <get> operation.";
            reference
```

```
         "RFC XXXX; section 4.6.1";
                    // RFC Ed.: replace XXXX with actual
                    // RFC number and remove this note
               uses with-defaults-parameters;
      }
      // extending the copy-config operation
       augment /nc:copy-config/nc:input {
               description
                    "Adds the <with-defaults> parameter to
                      the input of the NETCONF <copy-config> operation.";
               reference
                    "RFC XXXX; section 4.6.1";
                    // RFC Ed.: replace XXXX with actual
                    // RFC number and remove this note
               uses with-defaults-parameters;
      }
}
<CODE ENDS>
```
## <span id="page-18-0"></span>**6. XSD for the 'default' Attribute**

 [TOC](#page-1-0) 

The following XML Schema document [W3C.REC-xml-20081126] (Maler, E., [Yergeau, F., Sperberg-McQueen, C., Paoli, J., and T. Bray, "Extensible](#page-21-6) [Markup Language \(XML\) 1.0 \(Fifth Edition\)," November 2008.\)](#page-21-6) defines the 'default' attribute, described within this document. This XSD is only relevant if the server supports the 'report-all-tagged' defaults retrieval mode.

The 'default' attribute uses the XSD data type 'boolean'. In accordance with Section 3.2.2.1 of XML Schema Part 2: Datatypes, the allowable lexical representations for the xs:boolean datatype are the strings "0" and "false" for the concept of false and the strings "1" and "true" for the concept of true. Implementations MUST support both styles of lexical representation.

```
<CODE BEGINS> file="defaults.xsd"
<?xml version="1.0" encoding="UTF-8"?>
<xs:schema xmlns:xs="http://www.w3.org/2001/XMLSchema"
                       xmlns="urn:ietf:params:xml:ns:netconf:default:1.0"
                       targetNamespace="urn:ietf:params:xml:ns:netconf:default:1.0"
                       elementFormDefault="qualified"
                       attributeFormDefault="unqualified"
                       xml:lang="en">
    <xs:annotation>
        <xs:documentation>
             This schema defines the syntax for the 'default' attribute
             described within this document.
        </xs:documentation>
    </xs:annotation>
  <! -    default attribute
        -->
    <xs:attribute name="default" type="xs:boolean" default="false">
        <xs:annotation>
             <xs:documentation>
                 This attribute indicates whether the data node represented
                 by the XML element containing this attribute is considered
                 by the server to be default data.  If set to 'true' or '1' then
                 the data node is default data.  If 'false' or '0', then the
                 data node is not default data.
             </xs:documentation>
        </xs:annotation>
    </xs:attribute>
</xs:schema>
```
<span id="page-19-0"></span><CODE ENDS>

# **7. IANA Considerations**

This document registers the following capability identifier URN in the 'Network Configuration Protocol Capability URNs registry':

urn:ietf:params:netconf:capability:with-defaults:1.0

Note that the capability URN is compliant to [I-D.ietf-netconf-4741bis] [\(Enns, R., Bjorklund, M., Schoenwaelder, J., and A. Bierman, "Network](#page-21-3) [Configuration Protocol \(NETCONF\)," October 2010.\)](#page-21-3) section 10.3. This document registers two XML namespace URNs in the 'IETF XML registry', following the format defined in [\[RFC3688\] \(Mealling, M.,](#page-21-7) ["The IETF XML Registry," January 2004.\).](#page-21-7)

URI: urn:ietf:params:xml:ns:netconf:default:1.0

URI: urn:ietf:params:xml:ns:yang:ietf-netconf-with-defaults

Registrant Contact: The NETCONF WG of the IETF.

XML: N/A, the requested URIs are XML namespaces. This document registers one module name in the 'YANG Module Names' registry, defined in [\[RFC6020\] \(Bjorklund, M., "YANG - A Data Modeling](#page-21-5) [Language for the Network Configuration Protocol \(NETCONF\),"](#page-21-5) [October 2010.\)](#page-21-5) .

```
name: ietf-netconf-with-defaults 
prefix: ncwd 
namespace: urn:ietf:params:xml:ns:yang:ietf-netconf-with-defaults 
RFC: XXXX // RFC Ed.: replace XXXX and remove this comment
```
#### <span id="page-20-0"></span>**8. Security Considerations**

This document defines an extension to existing NETCONF protocol operations. It does not introduce any new or increased security risks into the management system.

<span id="page-20-1"></span>The 'with-defaults' capability gives clients control over the retrieval of default data from a NETCONF datastore. The security consideration of [\[I‑D.ietf‑netconf‑4741bis\] \(Enns, R., Bjorklund, M., Schoenwaelder, J.,](#page-21-3) [and A. Bierman, "Network Configuration Protocol \(NETCONF\),"](#page-21-3) [October 2010.\)](#page-21-3) apply to this document as well.

## **9. Acknowledgements**

<span id="page-21-0"></span>Thanks to Martin Bjorklund, Sharon Chisholm, Phil Shafer, Juergen Schoenwaelder, Kent Watsen, Washam Fan and many other members of the NETCONF WG for providing important input to this document.

#### **10. Normative References**

<span id="page-21-7"></span><span id="page-21-5"></span><span id="page-21-4"></span><span id="page-21-3"></span> [TOC](#page-1-0)  [RFC2119] [Bradner, S.](mailto:sob@harvard.edu), "[Key words for use in RFCs to](http://tools.ietf.org/html/rfc2119) [Indicate Requirement Levels,](http://tools.ietf.org/html/rfc2119)" BCP 14, RFC 2119, March 1997 ([TXT](http://www.rfc-editor.org/rfc/rfc2119.txt), [HTML](http://xml.resource.org/public/rfc/html/rfc2119.html), [XML](http://xml.resource.org/public/rfc/xml/rfc2119.xml)). [RFC3688] Mealling, M., "[The IETF XML Registry](http://tools.ietf.org/html/rfc3688)," BCP 81, RFC 3688, January 2004  $(TXT)$  $(TXT)$ . [RFC6020] Bjorklund, M., ["YANG - A Data Modeling](http://tools.ietf.org/html/rfc6020) [Language for the Network Configuration](http://tools.ietf.org/html/rfc6020) [Protocol \(NETCONF\)](http://tools.ietf.org/html/rfc6020)," RFC 6020, October 2010  $(TXT)$  $(TXT)$  $(TXT)$ . [I-D.ietfnetconf-4741bis] Enns, R., Bjorklund, M., Schoenwaelder, J., and A. Bierman, ["Network Configuration](http://www.ietf.org/internet-drafts/draft-ietf-netconf-4741bis-06.txt) [Protocol \(NETCONF\)](http://www.ietf.org/internet-drafts/draft-ietf-netconf-4741bis-06.txt)," draft-ietfnetconf-4741bis-06 (work in progress), October 2010 ([TXT](http://www.ietf.org/internet-drafts/draft-ietf-netconf-4741bis-06.txt)). [W3C.REC-xml-20081126] Maler, E., Yergeau, F., Sperberg-McQueen, C., Paoli, J., and T. Bray, ["Extensible](http://www.w3.org/TR/2008/REC-xml-20081126) [Markup Language \(XML\) 1.0 \(Fifth Edition\),](http://www.w3.org/TR/2008/REC-xml-20081126)" World Wide Web Consortium Recommendation REC-xml-20081126, November 2008 ([HTML\)](http://www.w3.org/TR/2008/REC-xml-20081126). [W3C.RECxmlschema-0-20041028] Walmsley, P. and D. Fallside, ["XML Schema](http://www.w3.org/TR/2004/REC-xmlschema-0-20041028) [Part 0: Primer Second Edition](http://www.w3.org/TR/2004/REC-xmlschema-0-20041028)," World Wide Web Consortium Recommendation RECxmlschema-0-20041028, October 2004 [\(HTML\)](http://www.w3.org/TR/2004/REC-xmlschema-0-20041028).

#### <span id="page-21-6"></span><span id="page-21-2"></span><span id="page-21-1"></span>**Appendix A. Usage Examples**

 [TOC](#page-1-0) 

 [TOC](#page-1-0) 

## **A.1. Example YANG Module**

The following YANG module defines an example interfaces table to demonstrate how the <with-defaults> parameter behaves for a specific data model.

Note that this is not a real module, and implementation of this module is not required for conformance to the :with-defaults capability, defined in [Section 4 \(With-defaults Capability\).](#page-10-0) This module is not to be registered with IANA, and is not considered to be a code component. It is intentionally very terse, and includes few descriptive statements.

```
  module example {
  namespace "http://example.com/ns/interfaces";
  prefix exam;
  typedef status-type {
         description "Interface status";
         type enumeration {
             enum ok;
             enum 'waking up';
              enum 'not feeling so good';
             enum 'better check it out';
             enum 'better call for help';
         }
        default ok;
  }
  container interfaces {
           description "Example interfaces group";
           list interface {
                description "Example interface entry";
                key name;
                leaf name {
                     description
                          "The administrative name of the interface.
                            This is an identifier which is only unique
                            within the scope of this list, and only
                    within a specific server.";
                     type string {
                         length "1 .. max";
                     }
                }
                leaf mtu {
                     description
                          "The maximum transmission unit (MTU) value assigned to
                    this interface.";
                     type uint32;
                     default 1500;
                }
                leaf status {
                     description
                          "The current status of this interface.";
                     type status-type;
                     config false;
```
 } } } }

## <span id="page-24-0"></span>**A.2. Example Data Set**

The following data element shows the conceptual contents of the example server for the protocol operation examples in the next section. This includes all the configuration data nodes, non-configuration data nodes, and default leafs.

 [TOC](#page-1-0) 

 <data xmlns="urn:ietf:params:xml:ns:netconf:base:1.0"> <interfaces xmlns="http://example.com/ns/interfaces"> <interface> <name>eth0</name> <mtu>8192</mtu> <status>up</status> </interface> <interface> <name>eth1</name> <mtu>1500</mtu> <status>up</status> </interface> <interface> <name>eth2</name> <mtu>9000</mtu> <status>not feeling so good</status> </interface> <interface> <name>eth3</name> <mtu>1500</mtu> <status>waking up</status> </interface> </interfaces> </data>

In this example, the 'mtu' field for each interface entry is set in the following manner:

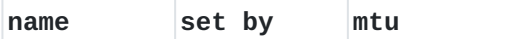

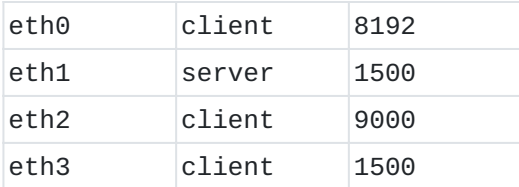

## <span id="page-25-0"></span>**A.3. Protocol Operation Examples**

The following examples shows some <get> operations using the 'withdefaults' element. The data model used for these examples is defined in [Appendix A.1 \(Example YANG Module\)](#page-21-2).

<span id="page-25-1"></span>The client is retrieving all the data nodes within the 'interfaces' object, filtered with the <with-defaults> parameter.

# **A.3.1. <with-defaults> = 'report-all'**

The behavior of the <with-defaults> parameter handling for the value 'report-all' is demonstrated in this example.

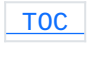

```
    <rpc message-id="101"
                xmlns="urn:ietf:params:xml:ns:netconf:base:1.0">
  <get>        <filter type="subtree">
                  <interfaces xmlns="http://example.com/ns/interfaces"/>
              </filter>
              <with-defaults
                xmlns="urn:ietf:params:xml:ns:yang:ietf-netconf-with-defaults">
                   report-all
              </with-defaults>
        </get>
</rpc    <rpc-reply message-id="101"
                               xmlns="urn:ietf:params:xml:ns:netconf:base:1.0">
        <data>
              <interfaces xmlns="http://example.com/ns/interfaces">
                  <interface>
                       <name>eth0</name>
                       <mtu>8192</mtu>
                       <status>up</status>
                  </interface>
                  <interface>
                       <name>eth1</name>
                       <mtu>1500</mtu>
                       <status>up</status>
                  </interface>
                  <interface>
                       <name>eth2</name>
                       <mtu>9000</mtu>
                       <status>not feeling so good</status>
                  </interface>
                  <interface>
                       <name>eth3</name>
                       <mtu>1500</mtu>
                       <status>waking up</status>
                  </interface>
              </interfaces>
         </data>
    </rpc-reply>
```
## **A.3.2. <with-defaults> = 'report-all-tagged'**

The behavior of the <with-defaults> parameter handling for the value 'report-all-tagged' is demonstrated in this example. A 'tagged' data node is an element that contains the 'default' XML attribute, set to 'true' or '1'.

The actual data nodes tagged by the server depends on the defaults handling basic mode used by the server. Only the data nodes that are considered to be default data will be tagged.

In this example, the server's basic mode is equal to 'trim', so all data nodes that would contain the schema default value are tagged. If the server's basic mode is 'explicit', then only data nodes that are not explicitly set data are tagged. If the server's basic mode is 'report-all', then no data nodes are tagged.

```
    <rpc message-id="102"
               xmlns="urn:ietf:params:xml:ns:netconf:base:1.0">
  <get>        <filter type="subtree">
                  <interfaces xmlns="http://example.com/ns/interfaces"/>
             </filter>
             <with-defaults
               xmlns="urn:ietf:params:xml:ns:yang:ietf-netconf-with-defaults">
                  report-all-tagged
             </with-defaults>
        </get>
</rpc    <rpc-reply message-id="102"
                              xmlns="urn:ietf:params:xml:ns:netconf:base:1.0"
                              xmlns:wd="urn:ietf:params:xml:ns:netconf:default:1.0">
  <data>        <interfaces xmlns="http://example.com/ns/interfaces">
                  <interface>
                       <name>eth0</name>
                       <mtu>8192</mtu>
                       <status wd:default="true">up</status>
                  </interface>
                  <interface>
                       <name>eth1</name>
                       <mtu wd:default="true">1500</mtu>
                       <status wd:default="true">up</status>
                  </interface>
                  <interface>
                       <name>eth2</name>
                       <mtu>9000</mtu>
                       <status>not feeling so good</status>
                  </interface>
                  <interface>
                       <name>eth3</name>
                       <mtu wd:default="true">1500</mtu>
                       <status>waking up</status>
                  </interface>
             </interfaces>
        </data>
    </rpc-reply>
```
# **A.3.3. <with-defaults> = 'trim'**

The behavior of the <with-defaults> parameter handling for the value 'trim' is demonstrated in this example.

```
    <rpc message-id="103"
                xmlns="urn:ietf:params:xml:ns:netconf:base:1.0">
        <get>
             <filter type="subtree">
                  <interfaces xmlns="http://example.com/ns/interfaces"/>
             </filter>
             <with-defaults
                xmlns="urn:ietf:params:xml:ns:yang:ietf-netconf-with-defaults">
          trim
             </with-defaults>
        </get>
<rpc    <rpc-reply message-id="103"
                              xmlns="urn:ietf:params:xml:ns:netconf:base:1.0">
  <data>        <interfaces xmlns="http://example.com/ns/interfaces">
                  <interface>
                       <name>eth0</name>
                       <mtu>8192</mtu>
                  </interface>
                  <interface>
                       <name>eth1</name>
                  </interface>
                  <interface>
                       <name>eth2</name>
                       <mtu>9000</mtu>
                       <status>not feeling so good</status>
                  </interface>
                  <interface>
                       <name>eth3</name>
                       <status>waking up</status>
                  </interface>
             </interfaces>
        </data>
    </rpc-reply>
```
# **A.3.4. <with-defaults> = 'explicit'**

The behavior of the <with-defaults> parameter handling for the value 'explicit' is demonstrated in this example.

```
    <rpc message-id="104"
                xmlns="urn:ietf:params:xml:ns:netconf:base:1.0">
        <get>
              <filter type="subtree">
                   <interfaces xmlns="http://example.com/ns/interfaces"/>
              </filter>
              <with-defaults
                xmlns="urn:ietf:params:xml:ns:yang:ietf-netconf-with-defaults">
                  explicit
              </with-defaults>
         </get>
<rpc    <rpc-reply message-id="104"
                               xmlns="urn:ietf:params:xml:ns:netconf:base:1.0">
   <data>        <interfaces xmlns="http://example.com/ns/interfaces">
                  <interface>
                       <name>eth0</name>
                       <mtu>8192</mtu>
                       <status>up</status>
                  </interface>
                  <interface>
                       <name>eth1</name>
                        <status>up</status>
                  </interface>
                  <interface>
                       <name>eth2</name>
                       <mtu>9000</mtu>
                       <status>not feeling so good</status>
                  </interface>
                  <interface>
                       <name>eth3</name>
                        <mtu>1500</mtu>
                       <status>waking up</status>
                  </interface>
              </interfaces>
         </data>
    </rpc-reply>
```
## **Appendix B. Change Log**

<span id="page-31-0"></span>-- RFC Ed.: remove this section before publication.

# **B.1. 13-14**

<span id="page-31-1"></span>Removed reference to RFC 4741 and using 4741bis instead.

## **B.2. 12-13**

Removed with-defaults capability conformance section. Changed 'wd:default' to 'default'. Added normative reference to XSD. Clarified conditional support for with-defaults enumerations, based on capability parameters. Clarified that all xs:boolean encoding values must be supported. Clarified purpose of also-supported parameter in capability URI.

## <span id="page-31-2"></span>**B.3. 11-12**

<span id="page-31-3"></span>Made editorial clarifications based on AD review.

#### **B.4. 10-11**

<span id="page-31-4"></span>Changed term 'database' to 'configuration datastore' or generic 'datastore'.

## **B.5. 09-10**

<span id="page-31-5"></span>Changed term 'datastore' to 'database'. Added term 'default value'. Clarified verbage for data node containing a default value.

## [TOC](#page-1-0)

 [TOC](#page-1-0) 

 [TOC](#page-1-0) 

 [TOC](#page-1-0) 

 [TOC](#page-1-0) 

#### **B.6. 08-09**

Removed non-volatile server requirements. Moved some text from basic-mode section into the the retrieval modes section. Added description and reference statements to the YANG module. Many bugfixes and clarifications, based on WGLC review comments.

#### <span id="page-32-0"></span>**B.7. 07-08**

Added report-all-tagged mode. Changed conformance so report-all or report-all-tagged mode SHOULD be supported. Clarified capability requirements for each mode, for edit-config and NV storage requirements. Changed rpc-error details for unsupported with-defaults value. Added XSD for wd:default attribute Expanded example to show report-all-tagged for a basic-mode=trim

#### **B.8. 06-07**

<span id="page-32-1"></span>server.

Removed text in capability identifier section about adding YANG module capability URI parameters. Changed YANG module namespace to match YANG format, and updated examples to use this new namespace. Fixed some typos.

#### <span id="page-32-2"></span>**B.9. 05-06**

Removed ':1.0' from capability URI. Removed open issues section because all known issues are closed. Moved examples to a separate appendix, and expanded them. Added example.yang as an appendix to properly explain the examples used within the document. Replaced normative term 'SHALL' with 'MUST' to be consistent within this document. Clarified <with-defaults> behavior for non-configuration data nodes. Clarified various sections based on WGLC comments on mailing list. Removed some unused terms.

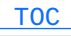

 [TOC](#page-1-0) 

<span id="page-33-0"></span>Reversed the order of the change log sections so the most recent changes are shown first.

# **B.10. 04-05**

Updated I-D and YANG module boiler-plate. Removed redundant 'with-defaults' YANG feature. Changed definition of 'explicit' mode to match the YANG definition Removed XSD because the YANG is normative and the XSD is unconstrained, and does not properly extend the 3 affected NETCONF operations. Made the YANG module a normative section instead of non-normative appendix. Changed YANG from an informative to a normative reference, Changed 4741bis from an informative to a normative reference because the YANG module imports the ietf-netconf module in order to augment some operations. Updated capability requirements to include YANG module capability parameters. Added a description statement to the with-defaults leaf definition. Update open issues section; ready to close all open issues.

## <span id="page-33-1"></span>**B.11. 03-04**

<span id="page-33-2"></span>Clarifications Added non-netconf interfaces to the definition of explicitly set default data

#### **B.12. 02-03**

Clarifications YAM added Use the same URN for the capability and the XML namespace to accommodate YANG, and avoid two separate URN/URIs being advertised in the HELLO message, for such a small function.

## <span id="page-33-3"></span>**B.13. 01-02**

report-all made mandatory

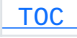

 [TOC](#page-1-0) 

 [TOC](#page-1-0) 

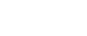

Placeholder for YAM added, XSD will be removed when 4741 provides the NETCONF YAM with-defaults is valid for state data as well (if state data has a defined default which might not be so frequent). The definition of explicit was modified for state data.

## <span id="page-34-0"></span>**B.14. 00-01**

<span id="page-34-1"></span>Changed value set of with-default capability and element Added version to URI

## **B.15. -00**

Created from draft-bierman-netconf-with-defaults-01.txt It was decided by the NETCONF mailing list, that with-defaults should be a sub-element of each affected operation. While this violates the XSD of RFC4741 this is acceptable and follows the ideas behind NETCONF and YANG.

<span id="page-34-2"></span>Hopefully it will be clarified in the 4741bis RFC whether such extensions are allowed.

# **Authors' Addresses**

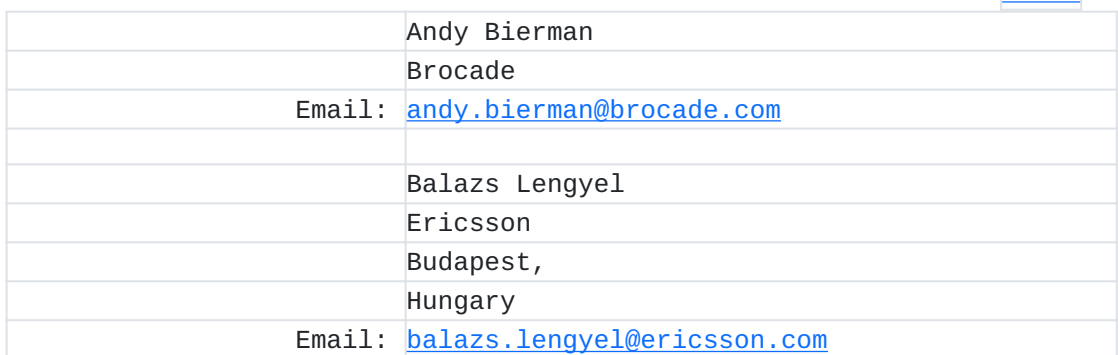

# [TOC](#page-1-0)

 [TOC](#page-1-0)